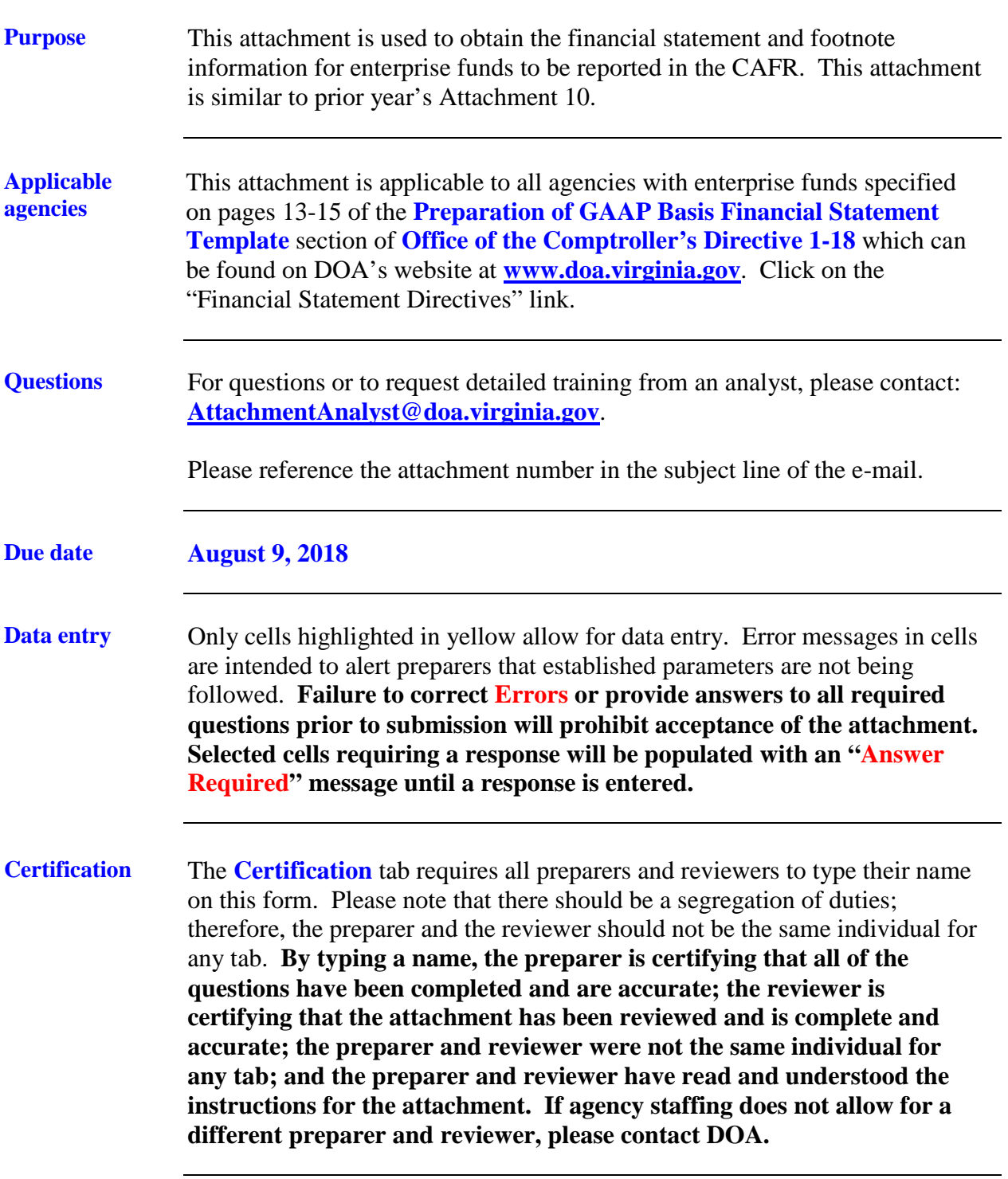

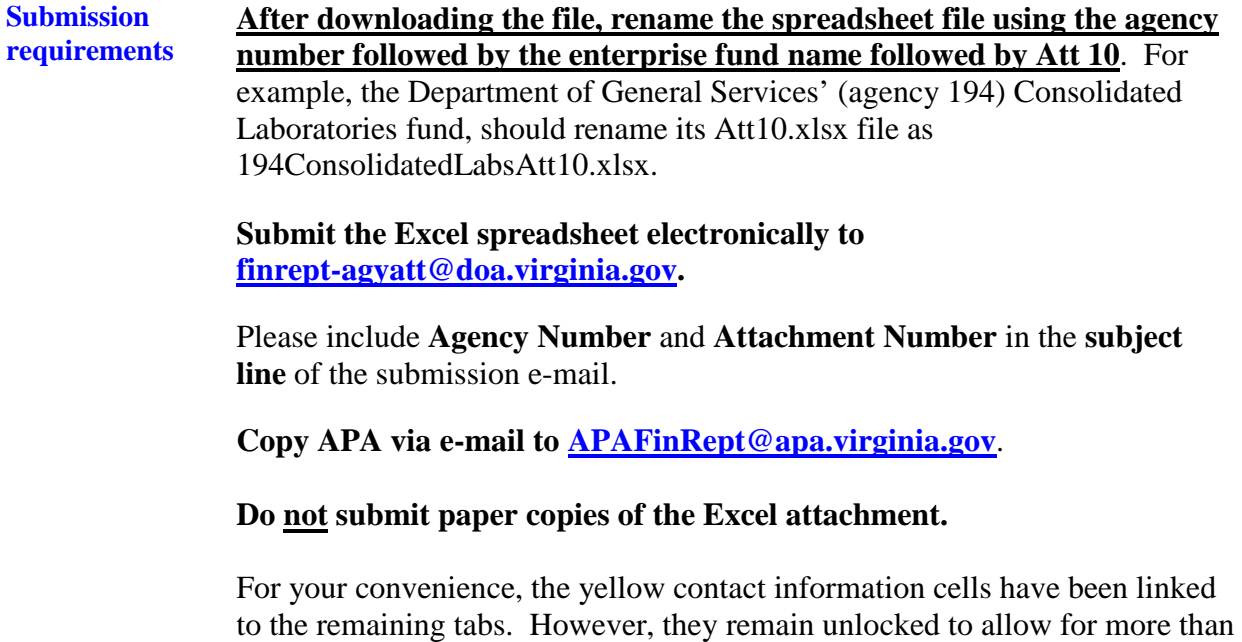

one preparer to complete the attachment.

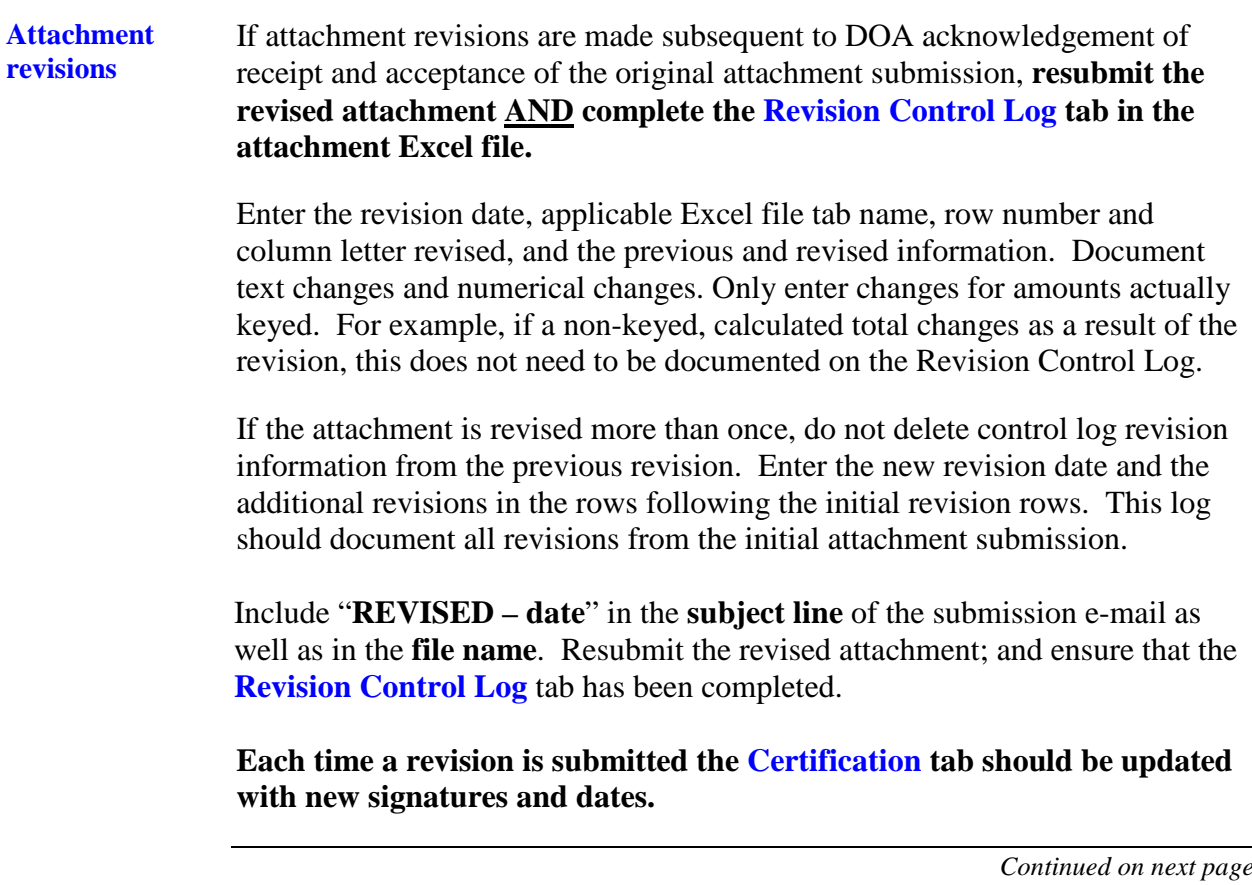

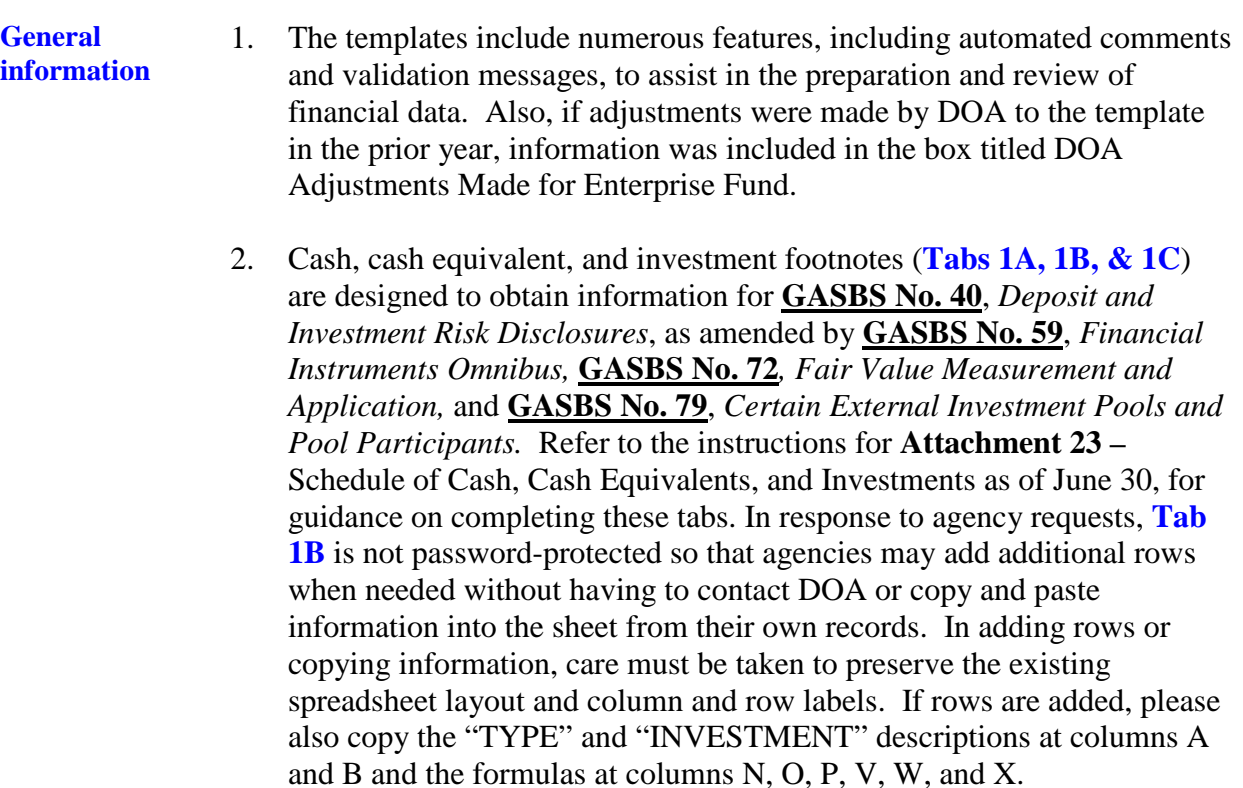

**General information**, continued

- 3. Refer to instructions on page 7 for proper recordation of activities related to Energy Performance Contracts.
- 4. Refer to instructions on page 8 for proper recordation of lag pay.
- 5. **Nonnegotiable Certificates of Deposit**: Guidance is included in the instructions to the **Attachment 23** – Schedule of Cash, Cash Equivalents, and Investments as of June 30 regarding nonnegotiable certificates of deposit (CD). Nonnegotiable CDs should be reported on the applicable "cash equivalents" template line item if the original maturity is 90 days or less and they should be reported on the applicable "investment" template line item if the original maturity is greater than 90 days. Nonnegotiable CDs should continue to be treated as "deposits" for GASBS 3/40 disclosures.
- 6. Ensure that all footnote tabs applicable to the data entered on the statements are completed. All funds must complete **Tab 6- Commitments, Tab 7-Miscellaneous**, and **Tab 13-Cash Flow Analysis**. **Tab 3-Capital Assets** has parts 3.1 to 3.2 for **GASBS No. 42**, *Accounting and Financial Reporting for Impairment of Capital Assets and for Insurance Recoveries*. For additional information on **Tab 7- Miscellaneous**, question 10 regarding **GASBS No. 49**, *Accounting and Financial Reporting for Pollution Remediation Obligations*, and question 15 regarding **GASBS No. 72**, refer to **Authoritative Literature/Guidance for Preparation of GAAP Basis Fund Financial Statement Templates**, which can be found on DOA's website at **[www.doa.virginia.gov](http://www.doa.virginia.gov/)**. Click on the "Financial Statement Directives" link.

**General information**, continued 7. Each template requires completion of a fluctuation analysis of prior year and current year financial statement template balances. The prior year financial statement template amounts will automatically populate into the appropriate column on the **Template Flux** tab based upon the fund selected from the drop-down list on the **Enterprise Template** tab. To determine the dollar and percentage variance that require an explanation, each agency should review the **Fluctuation Analysis Guidelines and Materiality Scopes** section of **Authoritative Literature/Guidance for Preparation of GAAP Basis Fund Financial Statement Templates**, which can be found on DOA's website at **[www.doa.virginia.gov](http://www.doa.virginia.gov/)**. Click on the "Financial Statement Directives" link. A formula is included on this tab in order to help with the variance determination.

**Energy Performance Contracts** The Treasury Board administers the lease financing program for energy efficiency projects. These projects are intended to reduce energy consumption and demand or allow for the use of an alternative energy source. In some cases these projects are funded through escrow financing. A bank account is established for the agency to purchase equipment or pay for other project expenses over a certain period of time. This type of funding should be reported as installment purchase obligations. Below are example entries of how to record activity related to the escrow funding of these projects.

> **Note**: In some cases the specific financial statement template (FST) line item is not provided. Use professional judgment to determine the appropriate FST line item.

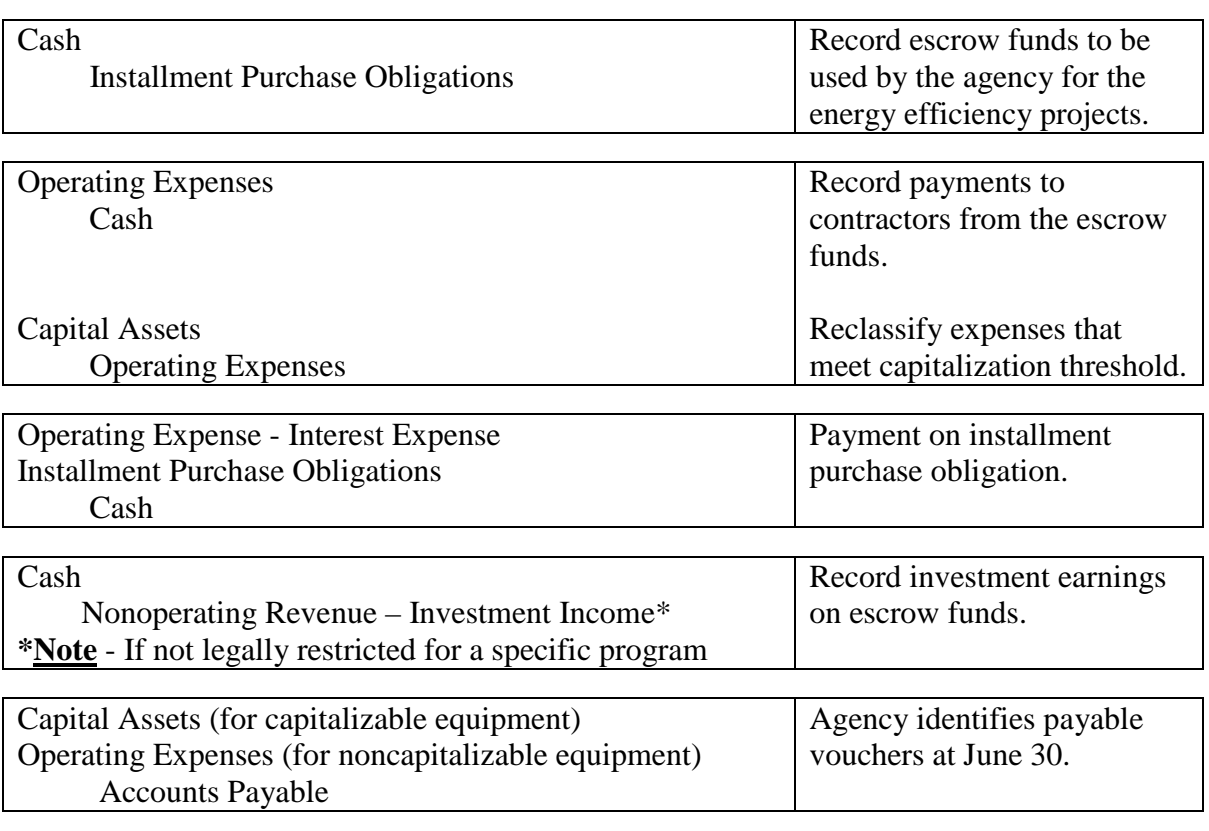

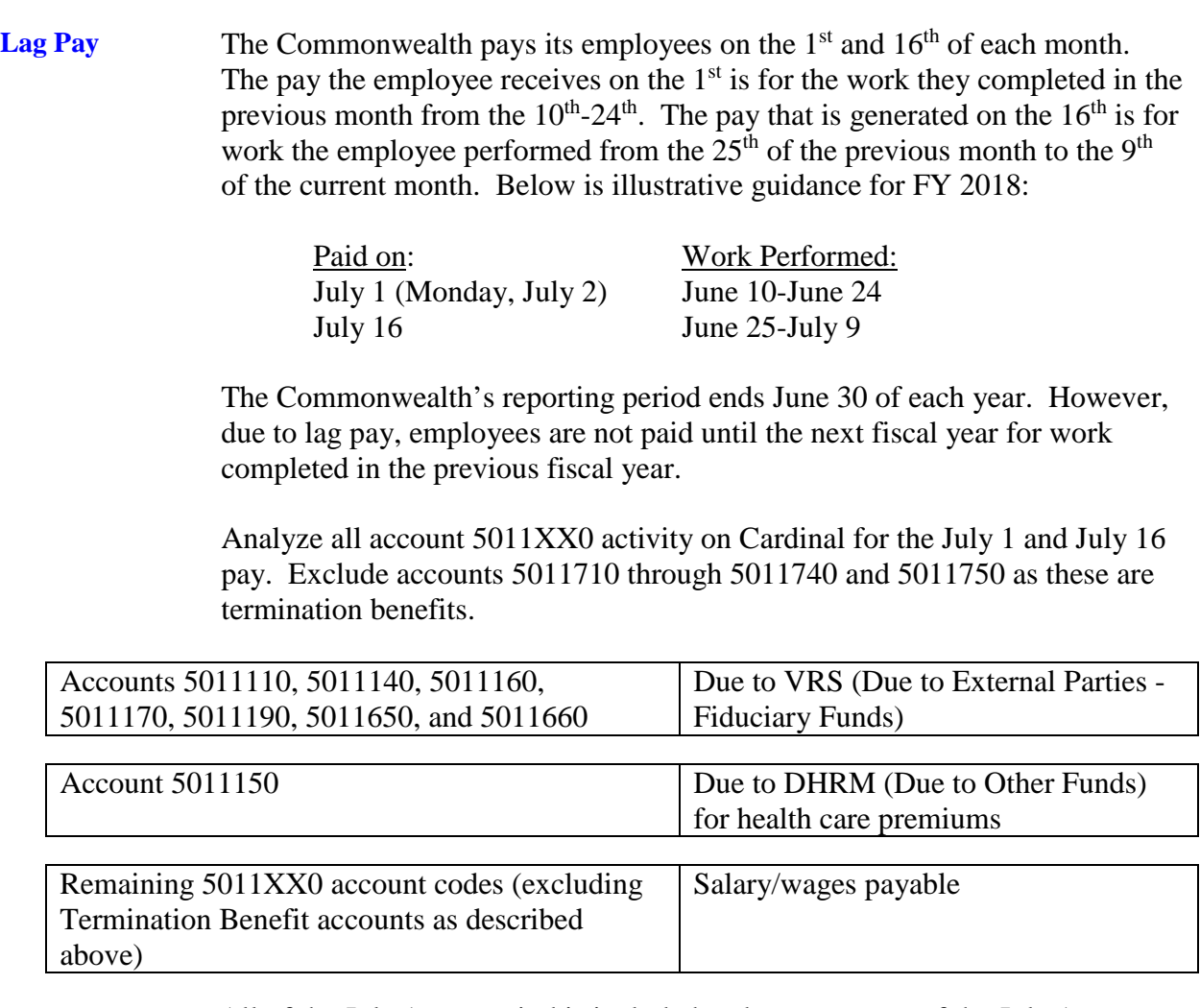

All of the July 1 pay period is included and a percentage of the July 16 pay period. The percentage to use for the July 16 pay is the weekdays in the prior fiscal year divided by the total number of weekdays of the pay period.

> # of weekdays: June 25-June 30 Total # of weekdays June 25-July 9

For the July 16 pay period only, account 5011150 is removed from the calculation. This code must be removed because the July 16 and August 1 health care premiums cover July.